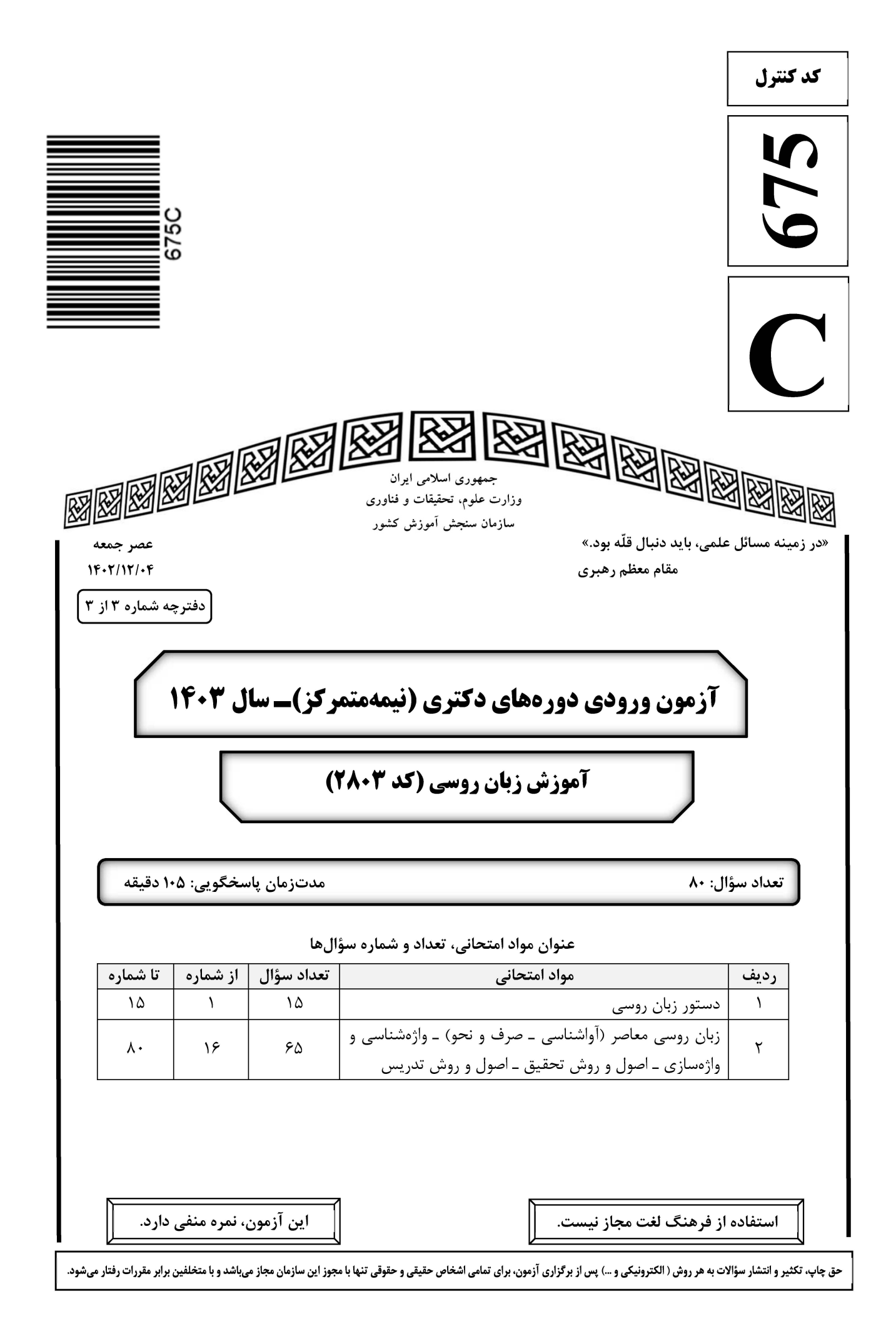

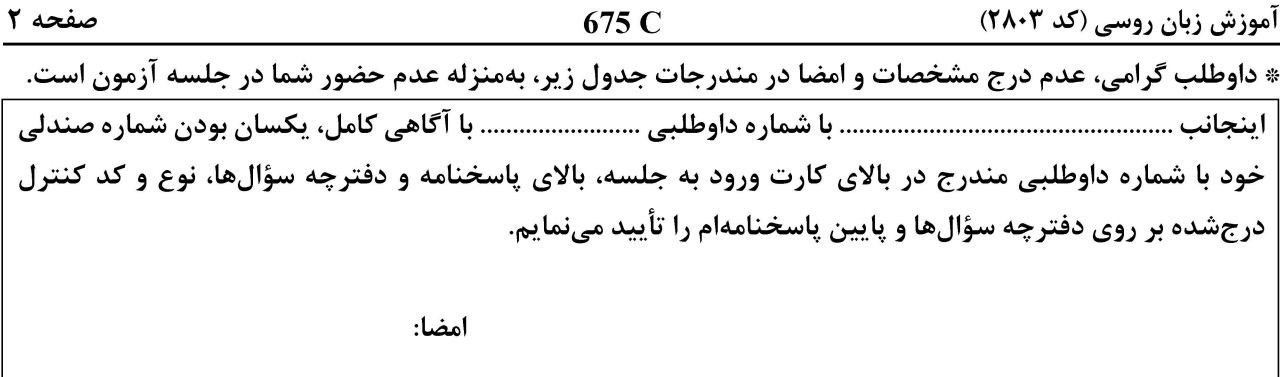

دستور زبان روسی:

#### А. Грамматика русского языка:

Инструкция: В каждом вопросе выберите правильный вариант.

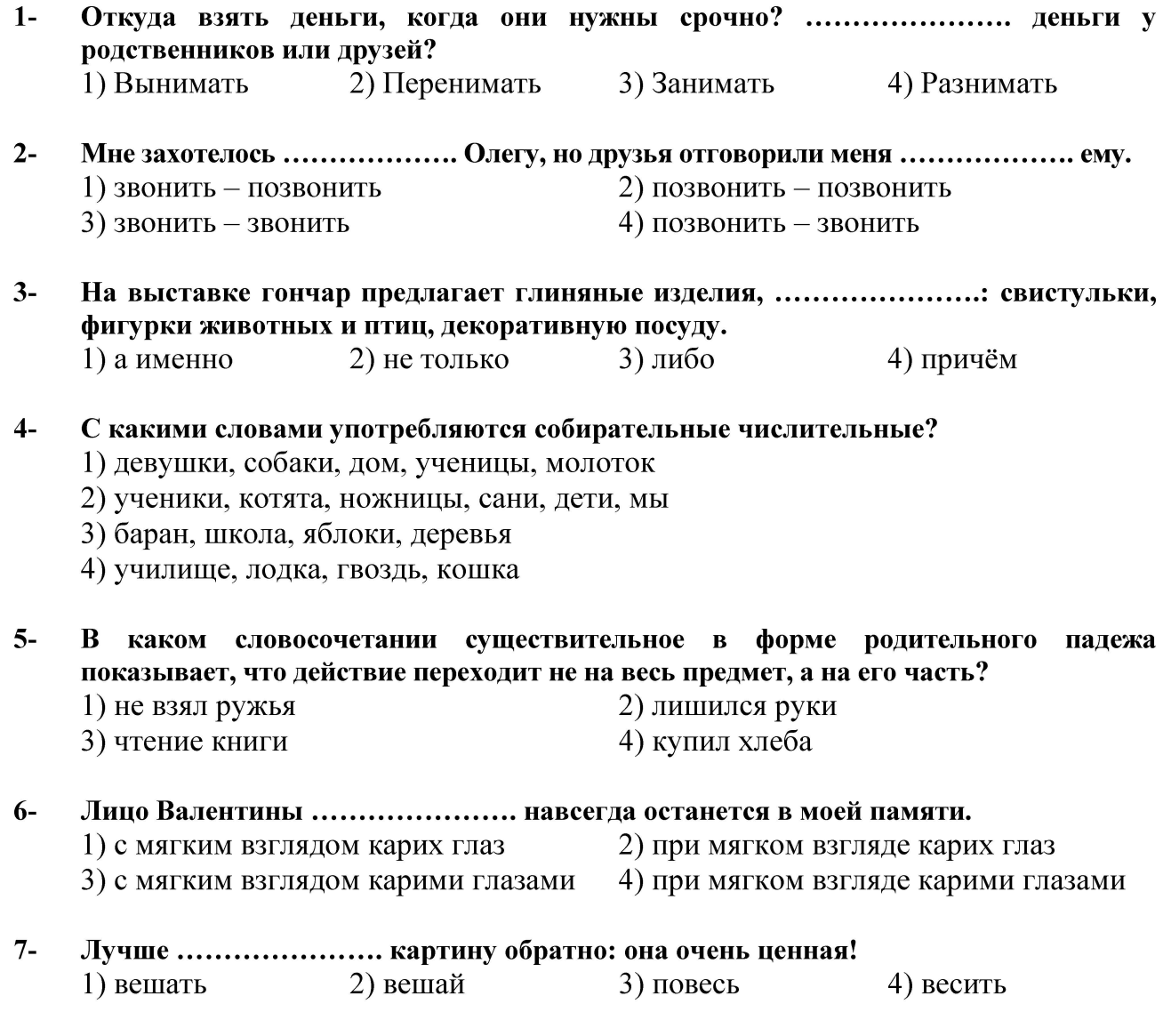

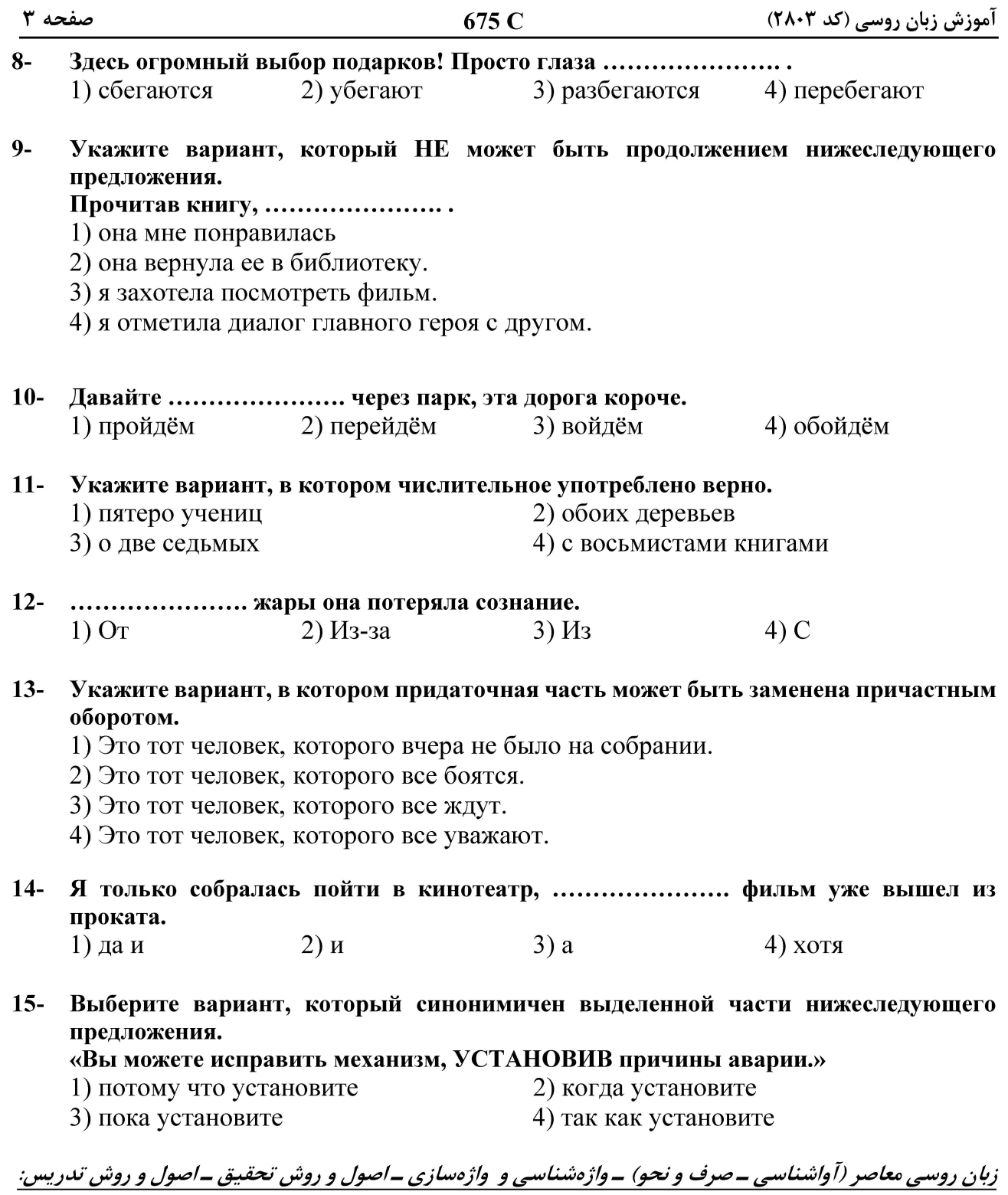

#### Б. Современный русский язык:

Инструкция: В каждом вопросе выберите правильный вариант.

#### 16- Отметьте слово, лексическое значение которого определено НЕверно.

- 1) Монолог речь одного лица.
- 2) Негодование возмущение.
- 3) Изморозь очень мелкий дождь.
- 4) Филолог учёный, изучающий язык и литературу.

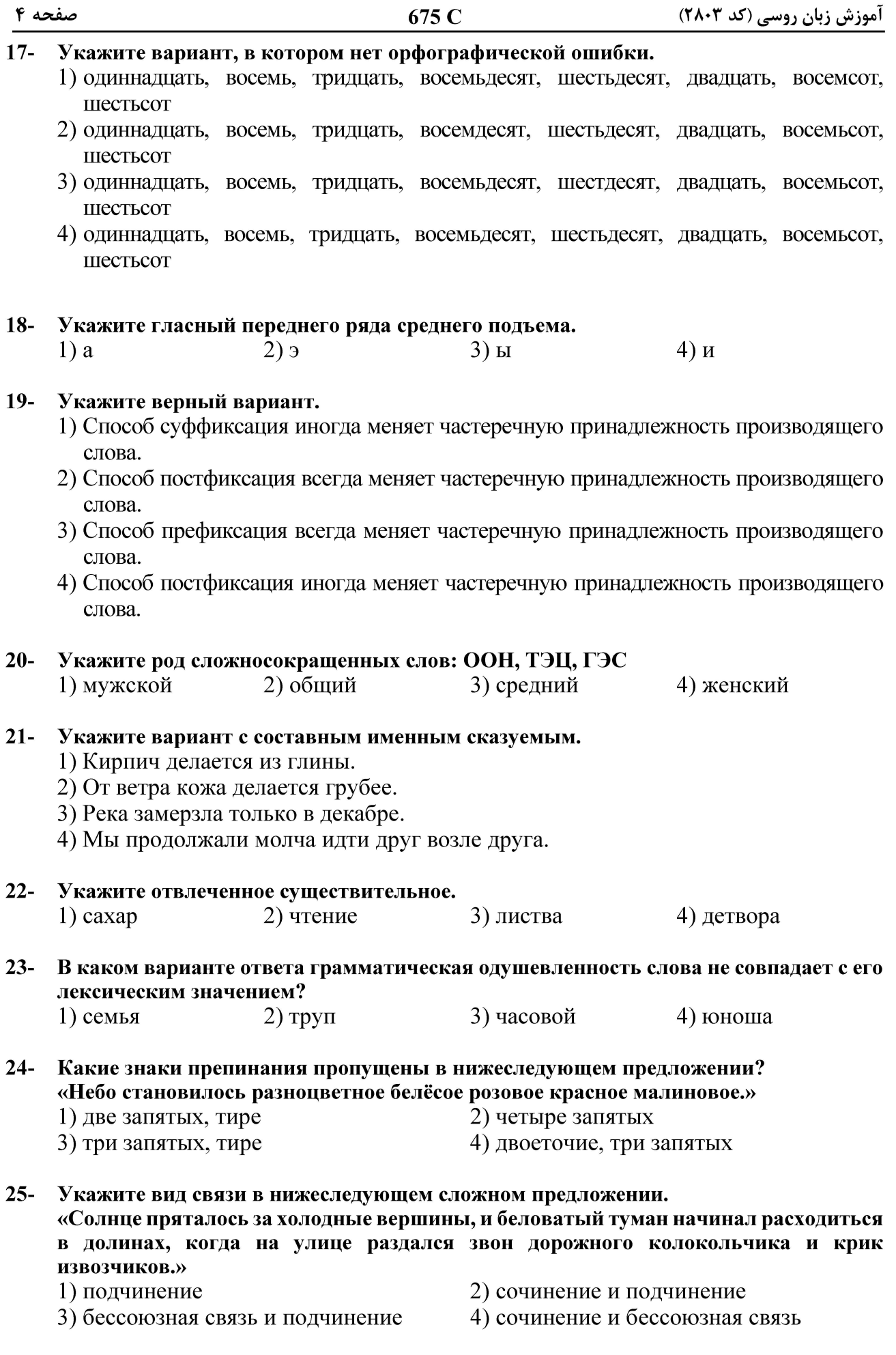

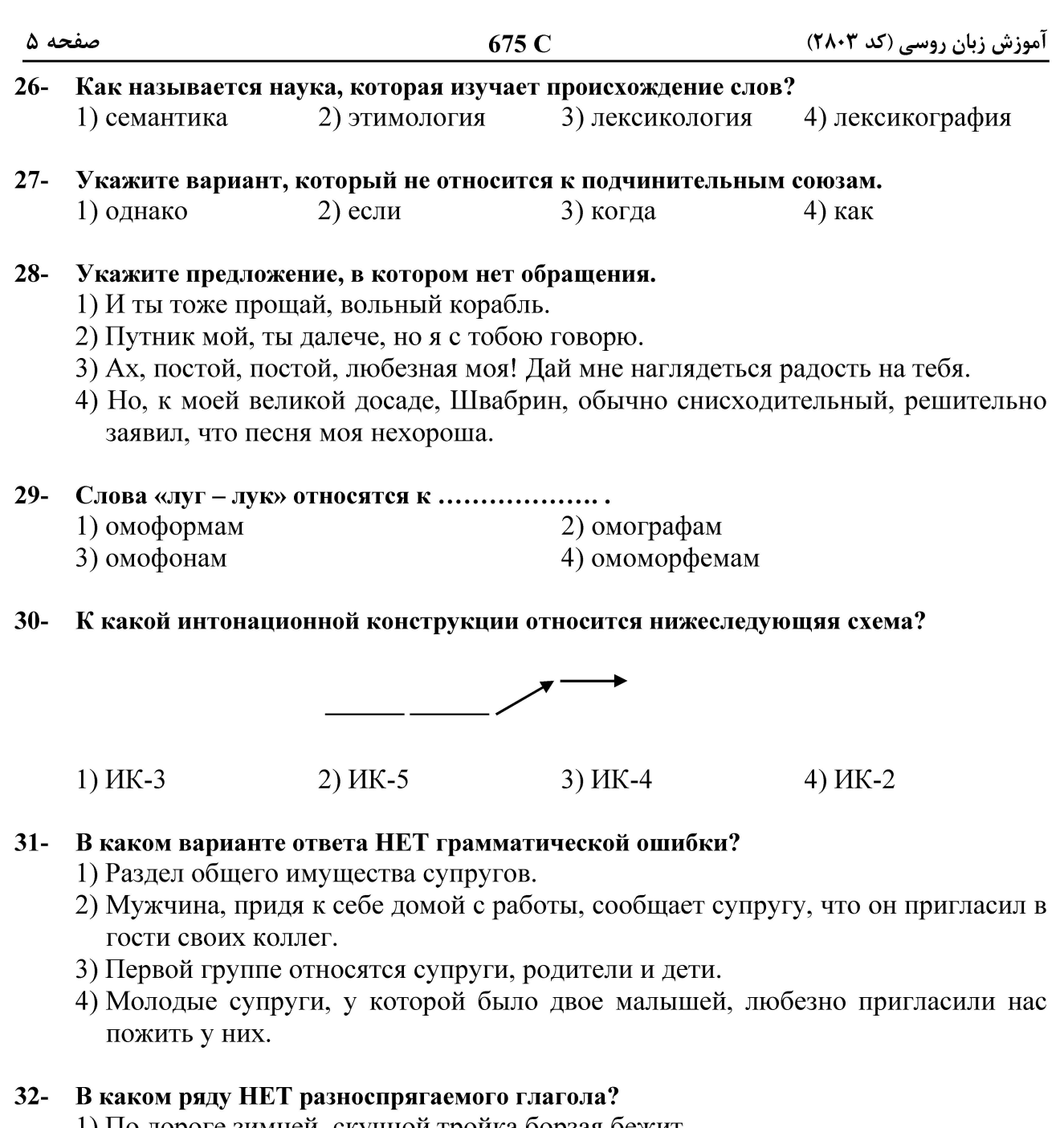

- 1) По дороге зимней, скучной тройка борзая бежит.
- 2) Многие книги дарят нам радостные минуты.
- 3) Он хочет научится всему хорошему.
- 4) Конь бежит земля дрожит, из ноздрей дым валит.

#### Каковы основные виды предлогов по происхождению?  $33 -$

- 1) простые и составные
- 2) простые и сложные
- 
- 
- 3) производные и простые
- 
- 
- 4) производные и непроизводные
- $34-$ В каком ряду дана НЕправильная форма существительных во множественном числе родительного падежа?
	- 1) ребер, озер, звеньев
- 2) кресел, зеркал, локтей
- 3) грузин, болгар, молдаван
- 4) апельсин, грамм, баклажан

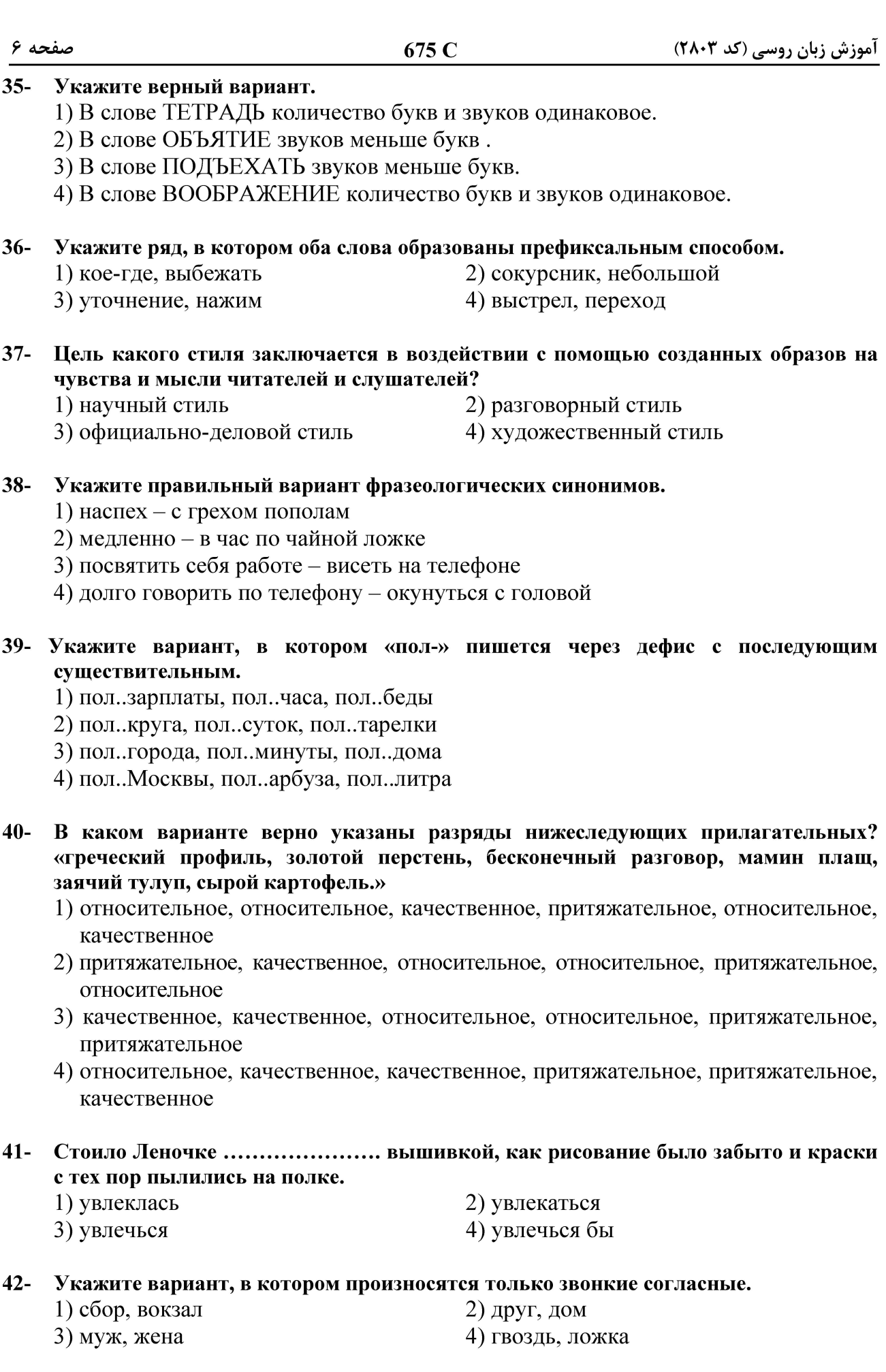

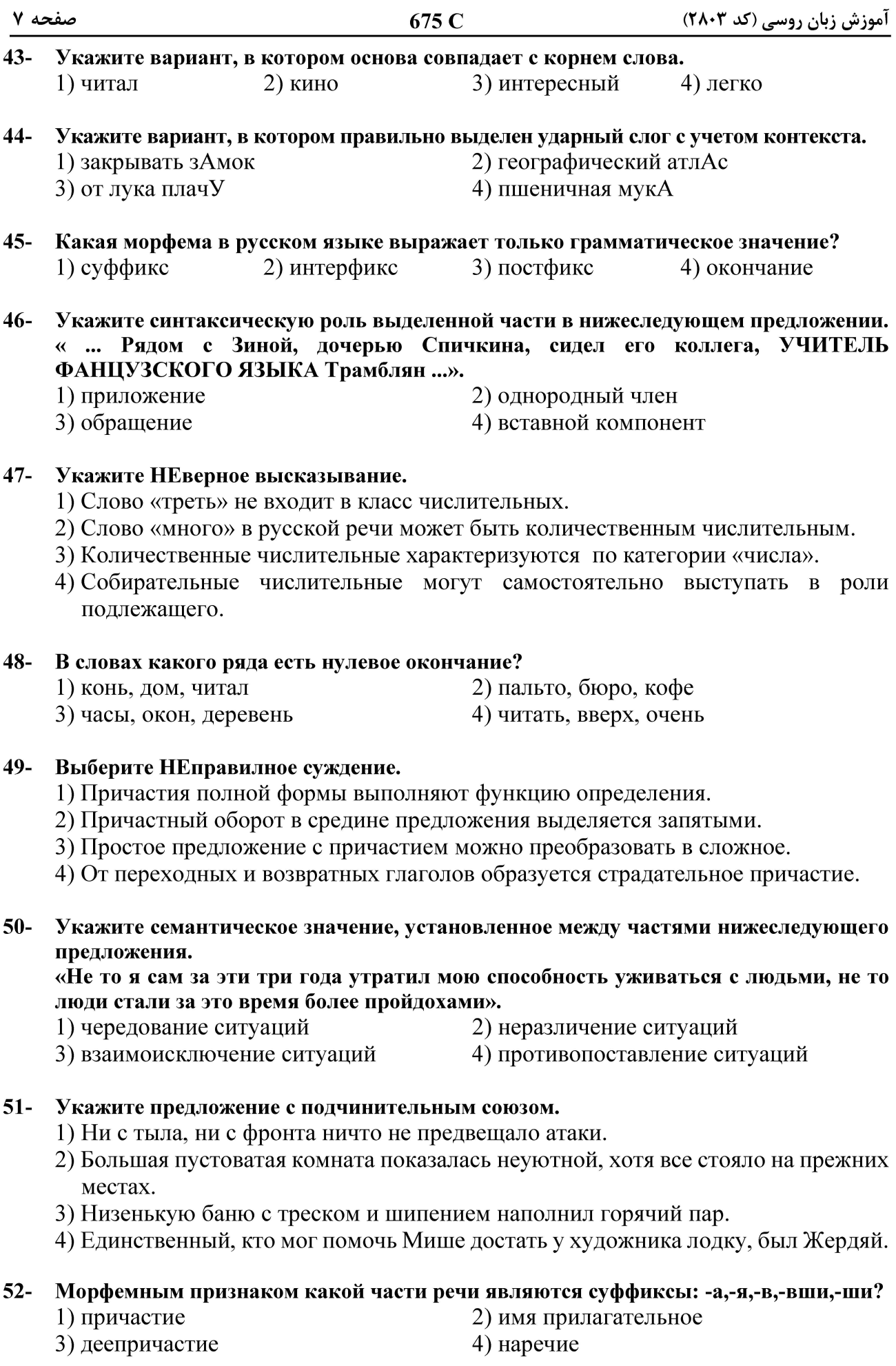

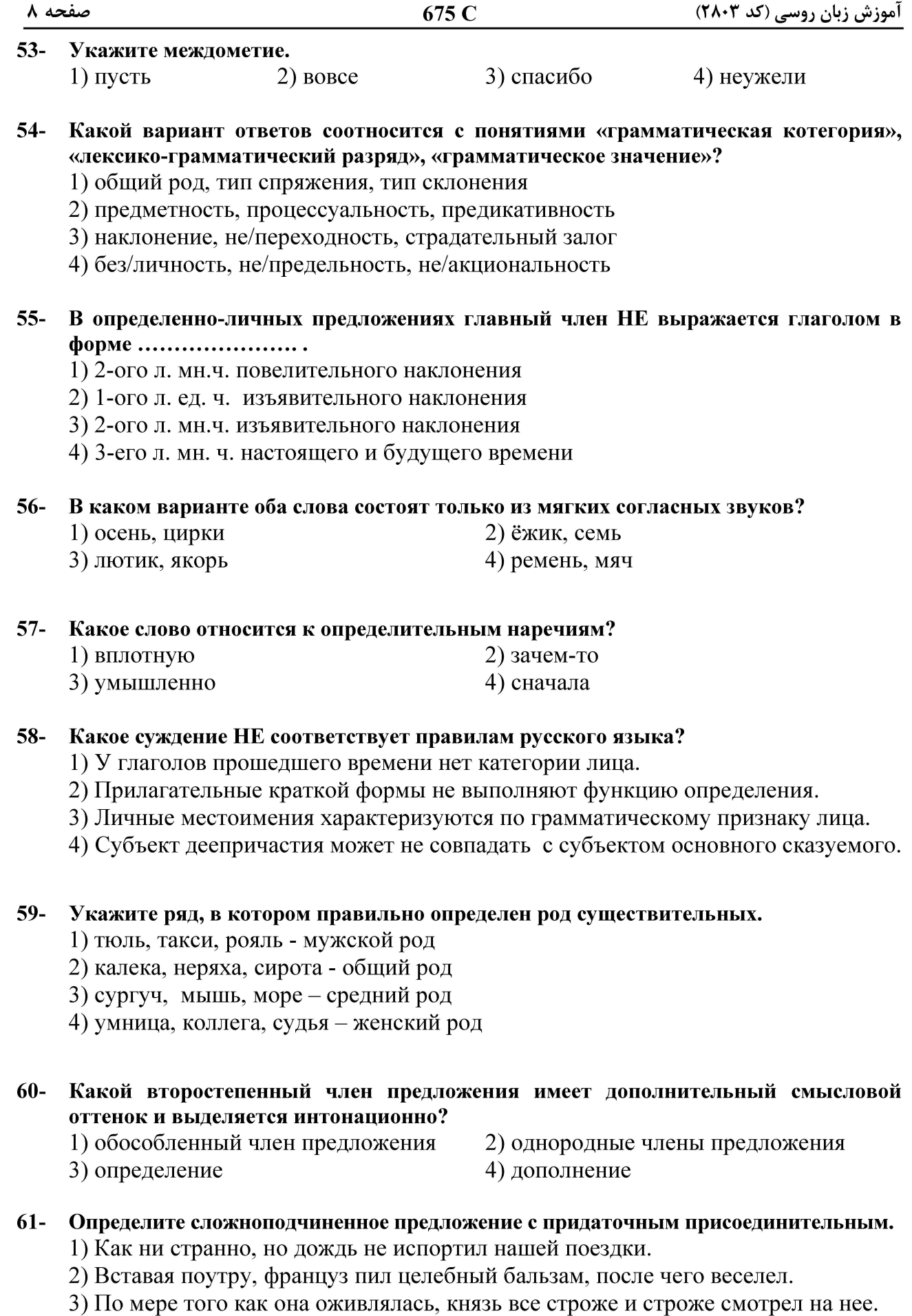

4) В небе вон луна такая молодая, что ее без спутников и выпускать рискованно.

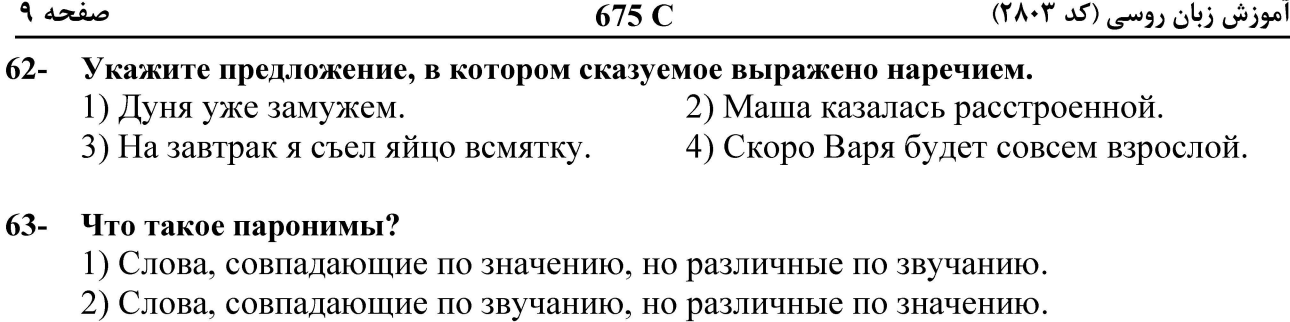

- 3) Слова, сходные по звучанию и морфемному составу, но различающиеся лексическим значением.
- 4) Слова, сходные по лексическому значению звучанию и морфемному составу, но различающиеся звучанием и морфемным составом.

#### $64-$ В каком предложении допущена ошибка при согласовании прилагательного с существительным?

- 1) Два бедных деревца стоят в отраду взора.
- 2) Из темноты выдвинулись две темных фигуры.
- 3) Три скользкие, мокрые ступени вели к ее двери.
- 4) Остальные три лошади, оседланные, шли сзади.
- $65 -$ В каком варианте ответа правильно указаны все цифры, на месте которых пишется «I»?

Н(1) каких причин для беспокойства н(2) было, и мы н(3) сколько н(4) волновались.  $1) 1.3$  $2) 2.3$  $3) 1, 2, 3, 4$  $4) 1.3.4$ 

#### В каком варианте выделенное слово является предлогом? 66-

- 1) НЕ СМОТРЯ по сторонам, мальчик перебегал проезжую часть.
- 2) НЕСМОТРЯ НА туман, все самолеты взлетали по расписанию.
- 3) Знакомая девушка прошла МИМО.
- 4) Все ВОКРУГ было в пыли.

#### $67-$ Укажите верное суждение о глаголах движения.

- 1) Все приставочные глаголы движения относятся к глаголам несовершенного вида.
- 2) Все бесприставочные глаголы движения относятся к глаголам совершенного вида.
- 3) Все приставочные глаголы движения относятся к глаголам совершенного вида.
- 4) Все бесприставочные глаголы движения относятся к глаголам несовершенного вида.

68-На какой вопрос отвечают выделенные слова? «РАЗГОРЯЧЕННЫЙ БЫСТРОЙ ХОДЬБОЙ, он сначала не почувствовал ни мелко моросящего дождя, ни холодного ветра.»

- $1)$  почему?  $2)$  где?  $4)$  когда?  $3)$  зачем?
- $69-$ Укажите правильное описание слова «носившаяся» в нижеследующем словосочетании.

#### «носившаяся два года куртка»

- 1) причастие страдательного залога настоящего времени
- 2) причастие страдательного залога прошедшего времени
- 3) причастие действительного залога настоящего времени
- 4) причастие действительного залога прошедшего времени

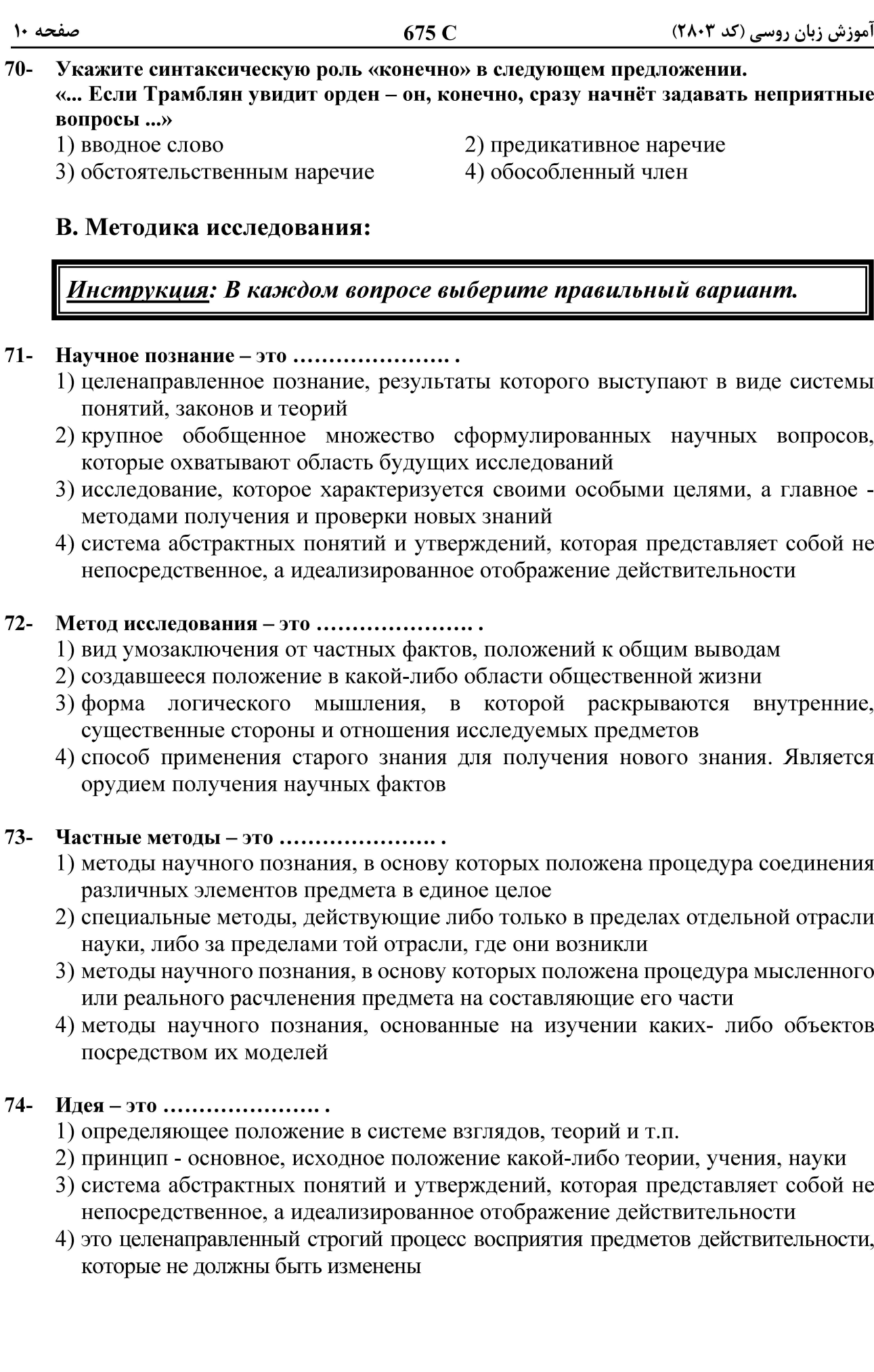

#### پی اچ دی تست؛ نخستین **ت تخصصی ازه**

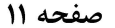

اموزش زبان روسی (کد ۲۸۰۳)

#### $75 -$ Аспектом называется ........................

- 1) вид умозаключения от частных фактов, положений к общим выводам
- 2) научное предположение, выдвигаемое для объяснения каких-либо явлений
- 3) угол зрения, под которым рассматривается объект (предмет) исследования
- 4) целенаправленное познание, результаты которого выступают в виде системы понятий, законов и теорий

#### Г. Методика преподавания:

Инструкция: В каждом вопросе выберите правильный вариант.

#### Укажите верный вариант. 76-

- 1) Методика является частью педагогики.
- 2) Методика это теория обучения любому предмету.
- 3) Педагогика заимствовала многие понятия и изложения методики.
- 4) Главные категории методики это обучение, воспитание, образование, учение, развитие и усвоение.

#### $77-$ Каковы основные виды процесса обучения по взаимодействию обучаемого и обучающего?

- 1) активный и информативный
- 2) контактный и внеконтактный
- 3) интуитивный и сознательный
- 4) контактный и дистантный
- $78-$ Какой профиль обучения предусматривает самостоятельную работу слушателей над учебными материалами, которые им направляются учебным заведением?
	- 1) дистанционный
- 2) курсовой
- 3) заочный 4) подготовительный

#### 79-В каком ряду все методы относятся к общедидактическим?

- 1) показ, объяснение, тренировка
- 2) натуральный, прямой, аудиолингвальный
- 3) коммуникативный, репродуктивный, суггестопедический
- 4) метод гувернантка, грамматико-переводный, сознательно-практический

#### $80-$ В соответствии с каким принципом обучения обучение строится на конкретных образах, непосредственно воспринимаемых обучающися?

1) сознательность

2) доступность и посильность

3) наглядность

4) функциональность

صفحه ١٢

آموزش زبان روسی (کد ۲۸۰۳)